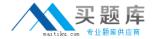

# **IBM**

# Exam A2040-402

# **Administering IBM Connections 4.0**

Version: 6.0

[ Total Questions: 136 ]

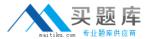

#### **Topic 1, Volume A**

# Question No : 1 - (Topic 1)

Bill must perform on-line backups. Of the following, which should be the first step?

- **A.** Hemust backup the database before the file system.
- **B.** He must tell the wiki IBM WebSphere Application Server to quit.
- C. He must stop the IBM HTTP Server.
- **D.** He should open the WebSphere Application Server administration client and select online backup modeling.

**Answer: A** 

#### Question No: 2 - (Topic 1)

What is the default Connections DB2 username used to access Connections DB2 tables?

- A. wsadmin
- B. Icuser
- C. Icadmin
- D. dbadmin

**Answer: B** 

#### Question No: 3 - (Topic 1)

What is the purpose of the dsx-admin role?

- **A.** It is used by all applications to control which user IDs can query for seedlist information.
- **B.** It is used by all applications that make widgets available within Communities.
- **C.** It is used by Profiles and Communities to retrieve user or community data.
- **D.** It is used as a system-level user for application-to-application communications.

**Answer: C** 

Question No : 4 - (Topic 1)

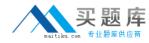

Which of the following statements describes the role of IBM Tivoli Directory Integrator in an IBM Connections 4.0 environment?

- **A.** It provides a mechanism for the underlying IBM WebSphere Application Server to authenticate against an LDAP directory.
- **B.** It provides a mechanism to populate the Profiles database with LDAP user information and to keep the same synchronized.
- **C.** It provides Connectors that allow IBM WebSphere Portal server to access various file-system directories on different systems.
- **D.** It provides a ready-made solution to keep multiple, supported LDAP directories synchronized.

**Answer: B** 

## Question No : 5 - (Topic 1)

Kevin, the IBM Connections administrator, wants to enable IBM WebSphere Application Server administrative security. Which of the following statements about federated repositories is true?

- **A.** Connections 4.0 supports federated repositories, however the default file-based user registry must be deleted.
- **B.** Connections 4.0 supports federated repositories, and the default file based registry can coexist with as many additional LDAP user registries as required.
- **C.** Connections 4.0 does not require a federated repository configuration as it supports astandalone LDAP repository.
- **D.** Connections 4.0 support for federated repositories provides the flexibility of allowing multiple users with the same user ID and distinguished name (DN).

**Answer: B** 

#### Question No : 6 - (Topic 1)

Which statement about the IBM Connectionsdatabase wizard is true?

- **A.** Besides creating Connections databases, it can also upgrade IBM DB2 to the latest version, provided the install files are located on the same file system.
- **B.** Besides creating Connections databases, it can also be used to migrate from one database server to another.

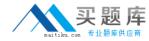

- **C.** Connections databases can be created locally as well as remotely.
- **D.** It can only be used to create, update and remove Connections databases.

**Answer: D** 

# Question No : 7 - (Topic 1)

While installing IBM WebSphere Application Server Network Deployment, what is the correct approach for enabling global security?

- **A.** Always set the administrator name / password to wasadmin / wasadmin as the installation scripts have been written to recognize this name and password.
- **B.** Theadministrator name provided during the installation can be any value so long as the same name exists in the LDAP repository.
- **C.** The administrator name provided during the installation must be a unique value and should not exist in the LDAP repository.
- **D.** Do nothing, the installation process automatically assigns an administrator name and password combination, displays it upon successful installation and also writes that information to the install logs.

**Answer: C** 

#### Question No:8 - (Topic 1)

Charlie is preparing to perform an IBM Connections 4.0 installation. What does he need to know about a failed Connections 4.0 installation?

- **A.** IBM Installation Manager cancels the installation and rolls back the installation files. Charlie should fix the condition causing the failure, restore the Deployment Manger profile to a clean state, delete the Connections\_root directory and restart the installation.
- **B.** IBM Installation Manager cancels the installation. Charlie should run the uninstall.[bat/sh] file that gets copied to the Connections\_root/uninstall directory first, fix the condition causing the installation to fail, restore the Deployment Manager profile to a clean state, delete the Connections\_root directory and restart the installation.
- **C.** IBM Installation Manager cancels the installation and rolls back the install files. It also restores the Deployment Manager profile to a clean state. Charlie should just restart the Deployment Manager, fix the condition causing the failure, delete the Connections\_root directory and restartthe installation.
- **D.** IBM Installation Manager has advanced capabilities with which it takes a snapshot of the Deployment Manager profile first. Upon failure, it rolls back the installation file and reverts

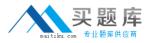

to a clean Deployment Manager profile. Charlie should just fix the condition causing the failure and restart the installation.

**Answer: A** 

# Question No: 9 - (Topic 1)

Francis, the IBM WebSphere administrator has the option of installing IBM Connections 4.0 on either Linux or Windows operating system. Which statement true about access requirements from an operating system perspective?

- **A.** On Windows, any user will be able to install Connections so long as the administrator has shared the target installation directories with Full Control permissions. On Linux, a non-root install is not possible.
- **B.** On Linux, a non-root user can be granted required access permissions to certain data directories thereby allowing non-root installs. On Windows, only a local administrator can install Connections 4.0.
- **C.** Both on Windows and Linux, a non-administrator or non-root user can perform Connections installs, so long as proper access permissions are granted to the required target directories.
- **D.** On Linux, a non-root user can be granted required access permissions to certain data directories thereby allowing non-root installs. On Windows, especially in Windows 2008, the administrator account must be a domain administrator in order to install Connections 4.0.

**Answer: B** 

#### Question No : 10 - (Topic 1)

When installing IBM Connections Mail, whichstatement about its configuration for Microsoft Exchange is true?

- **A.** Use Kerberos authentication to configure both server-side and desktop SSO.
- **B.** Email addresses for Exchange can be provided either in Microsoft Active Directory or in Connections LDAP directory.
- **C.** Use SPNEGO to configure SSO between Connections Mail and Exchange.
- **D.** The Exchange server must be configured to use Connections Web Service.

**Answer: C** 

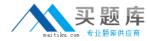

# Question No: 11 - (Topic 1)

Identify one post-install step that is mandatory while performing an IBM Connections 4.0 installation.

- **A.** Define a valid administrator email address so that Connections 4.0 applications can use that address for system notifications.
- **B.** Create a mail session on Deployment Manager so that all Connections 4.0 applications can be enabled for email and notification support.
- **C.** Review and modify JVM heap size and adjust it if necessary to avoid out of memory errors on each WebSphere Application Server node.
- **D.** Change the context root of URLs that point to Connections 4.0 applications.

**Answer: C** 

#### Question No: 12 - (Topic 1)

When troubleshooting IBM Cognos Business Intelligence metrics, two common issues are conflicts of PowerCube refresh schedules and report query failures. What is a third common issue?

- **A.** The Cognos Business Intelligenceadministrator password is incorrect.
- **B.** The PowerCube service needs to be restarted.
- **C.** The Cognos log file is full.
- **D.** There has been an authentication failure.

**Answer: D** 

## Question No: 13 - (Topic 1)

Fran is planning to install IBM Cognos Business Intelligence. What account must she use to install this software?

- **A.** She must use an account that is created during installation.
- **B.** She must create or select an account in the existing LDAP directory.
- C. She must use the wsadmin account.
- **D.** She must use the domain admin account.

**Answer: B** 

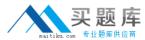

# Question No: 14 - (Topic 1)

Which entity must be configured for access to IBM Connections Metrics?

- A. wsadmin
- **B.** Trusted Servers
- C. Metrics Administrators
- **D.** Cognos Administrators

**Answer: C** 

# Question No: 15 - (Topic 1)

It is possible to re-use mostcontent stores from an IBM Connections 3.0.1 deployment in a new Connections 4.0 environment. Which of the following can not be re-used?

- A. Profiles
- **B.** News
- C. Search
- D. Activities

**Answer: C** 

# Question No : 16 - (Topic 1)

In order to preserve customizations made toIBM Connections 3.0.1 during migration, what must be done?

- **A.** Nothing, they are preserved during export.
- **B.** Customizations must be manually re-created.
- **C.** Back them up, then re-apply them.
- **D.** Only customized CSS, JSP, and HTML must be re-applied.

**Answer: C** 

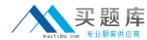

# Question No: 17 - (Topic 1)

Which file defines rules about which HTTP requests, headers, and cookies are allowed to be redirected to the IBM Connections applications?

- A. profiles-config.xml
- B. proxy-config.tpl
- C. proxy-security.xml
- **D.** security.xml

Answer: B

# Question No: 18 - (Topic 1)

To establish trusted server-to-server communication for IBM Connections, into what must an administrator import signer certificates from the IBM HTTP Server?

- A. Connections trust store
- B. IBM WebSphere Application Server default trust store
- C. Security.xml
- D. Websphere Application Server certificate container

Answer: B

#### Question No: 19 - (Topic 1)

Where would the SSO domain name be set?

- A. In the Security.xml
- **B.** Log in to the IBM WebSphere Integrated Solutions Console on the Deployment Manager.Select Security > Global security > Security Domains>Select New and create a New SSO Domain.
- **C.** This can only be done during the initial installation.
- **D.** Log in to the WebSphere Integrated Solutions Console on the Deployment Manager. Select Security > Global Security > Web and SIP security > Single sign-on. Enter a value for the SSO domain name.

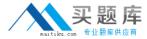

Answer: D

#### Question No : 20 - (Topic 1)

What is the procedure to update aliases that reference the administrative user IDs and passwords used to handle server-to-server communication?

- A. The administrator must reinstall and create a new admin role.
- **B.** The administrator must edit the associated J2C authentication data for the alias. In the IBM WebSphere Integrated Solutions Console, select Security >Global Security. In the Authentication area, expand Java Authentication and Authorization Service, and click J2C authentication data.
- **C.** The administrator must do the following: In the WebSphere Integrated Solutions Console, select Users and Groups > Administrative user roles> Select Add and create a new Administrative user role.
- **D.** The administrator will need to edit the security.xml, make the changes and restart the server.

**Answer: B** 

#### Question No : 21 - (Topic 1)

Shannon is preparing to apply an upgrade to IBM Connections. Before she does, she is backing up the Connections install. She stopped all the Connections servers and used native tools to backup the databases. She also backed up the Deployment Manager and Application Server profile directory, the Connections installation directory, profileRegistry.xml and the local and shared data directories. What are the other two items she should back up to ensure that she can fully recover if she has serious problems with the upgrade?

- A. IBM Installation Manager
- **B.** customized configuration files
- C. IBM Tivoli Directory Integrator
- D. tdisol
- **E.** shared resource directory

Answer: B,E

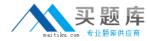

# Question No: 22 - (Topic 1)

What script would an administrator run to populate the PROF\_IS\_MANAGER field in the EMPLOYEE table in the PEOPLEDB?

- **A.** sync\_all\_dns.[bat/sh]
- **B.** collect\_dns.[bat/sh]
- C. populate\_from\_dn\_file.[bat/sh]
- **D.** mark\_manager.[bat/sh]

**Answer: D** 

#### Question No: 23 - (Topic 1)

An administrator can clear all scheduled tasks and recreate them if an exception relating to LTPA tokens is seen in the system log before the task runs. This could be due to a new LTPA token being imported or new LTPA keys being generated. What other event might require the schedule to be cleared?

- **A.** Moving databases from production to staging.
- **B.** The SSL signer is unknownto the server.
- **C.** Multiple LTPA keys are in use.
- **D.** The search index needs to be recreated.

Answer: A

#### Question No : 24 - (Topic 1)

When the sync\_all\_dns process is performed, it generates a lock file in the IBM Tivoli Directory Integrator solution directory to prevent other administrators from starting another sync\_all\_dns process in the same Tivoli Directory Integrator solution. The name of the lock file is sync\_all\_dns.lck. When the sync\_all\_dns process has finished successfully, the lock file is automatically deleted. However, if the process did not complete, the lock file won't be deleted. In this case, how would an administrator remove this lock file?

- **A.** She must rerun sync\_all\_dns to attempt to remove the lock file.
- **B.** She can clear the lock herself by running clearsynclock.[bat/sh] which is located in the Tivoli Directory Integrator solution directory.
- **C.** The server must be restarted to remove the lock.